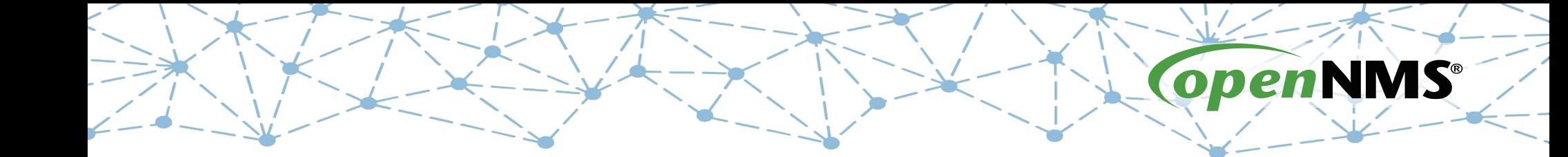

#### **OpenNMS 101**

Tarus Balog tarus@opennms.org http://www.opennms.org/Training

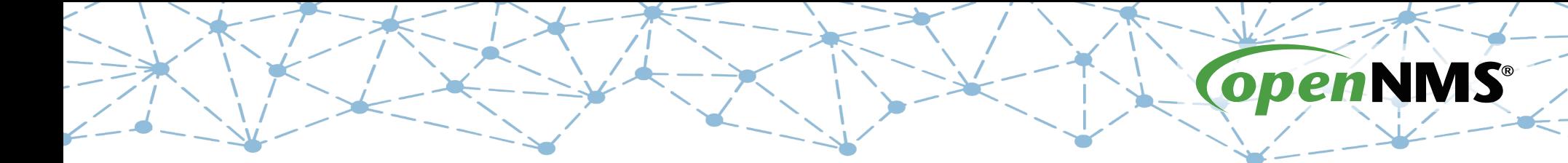

#### **Module 6: Simple Network Management Protocol (SNMP)**

## **Simple Network Management Protocol**

- In OpenNMS, SNMP is a service and more
- The Simple Network Management Protocol (SNMP) is used to gather performance data
- It can also me used to monitor the status of a service.
- The Net-SNMP Agent can be extended to add a lot of useful features

# **Management Information Base (MIB)**

- Data Structure Written in Abstract Syntax Notation (ASN.1)
- Internet Network Management Framework, RFC 1052 (April 1989)
	- Structure of Management Information (SMI), RFC 1065
	- Management Information Bases, RFC 1066
	- Simple Network Management Protocol, RFC 1067

#### ( All August 1988)

# **Types of Data Objects**

- Integer
- String
- Counter
- ●Gauge
- TimeTicks (hundredths of a second)

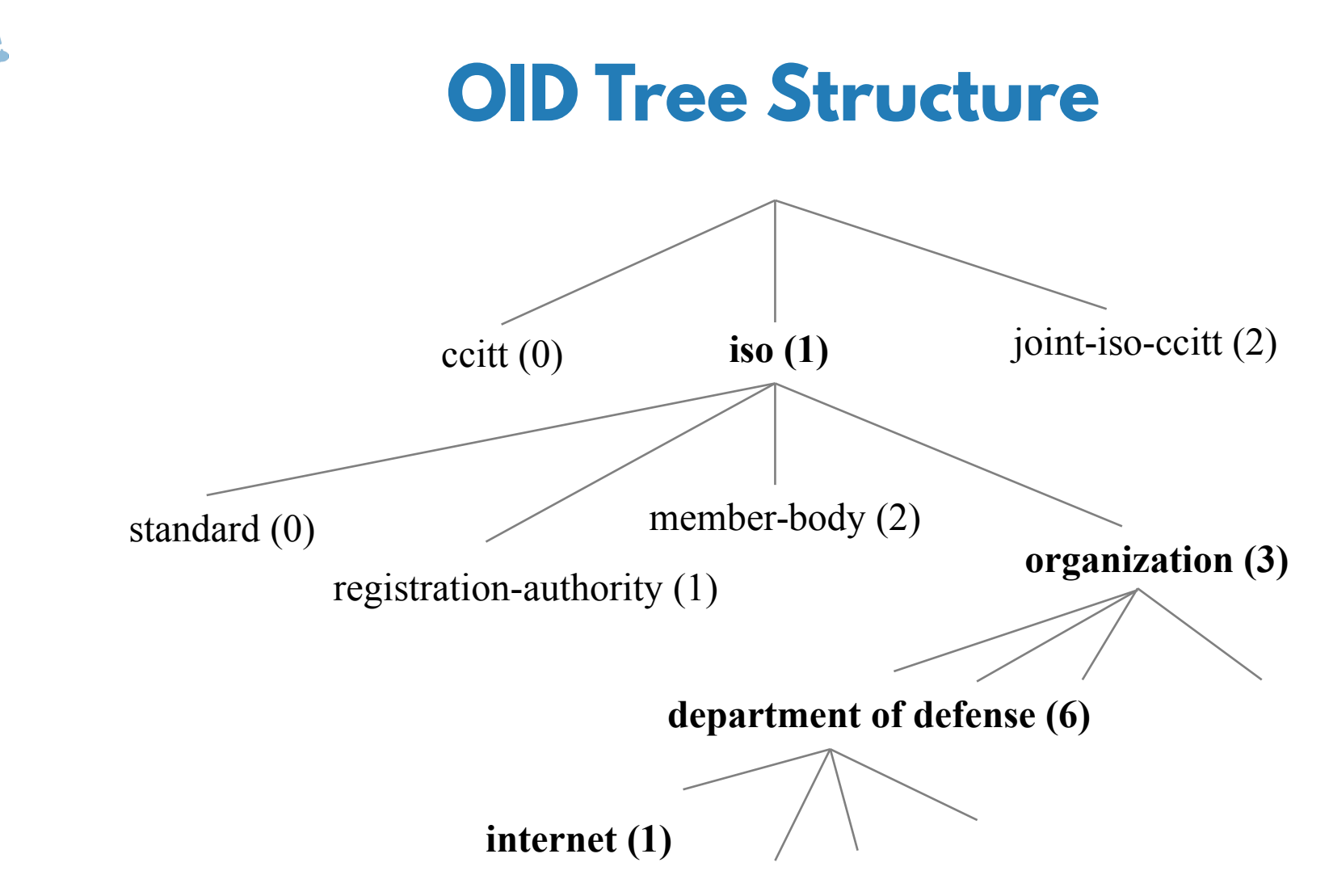

<sup>© 2017</sup> The OpenNMS Group, Inc.

#### **Carl Linnaeus**

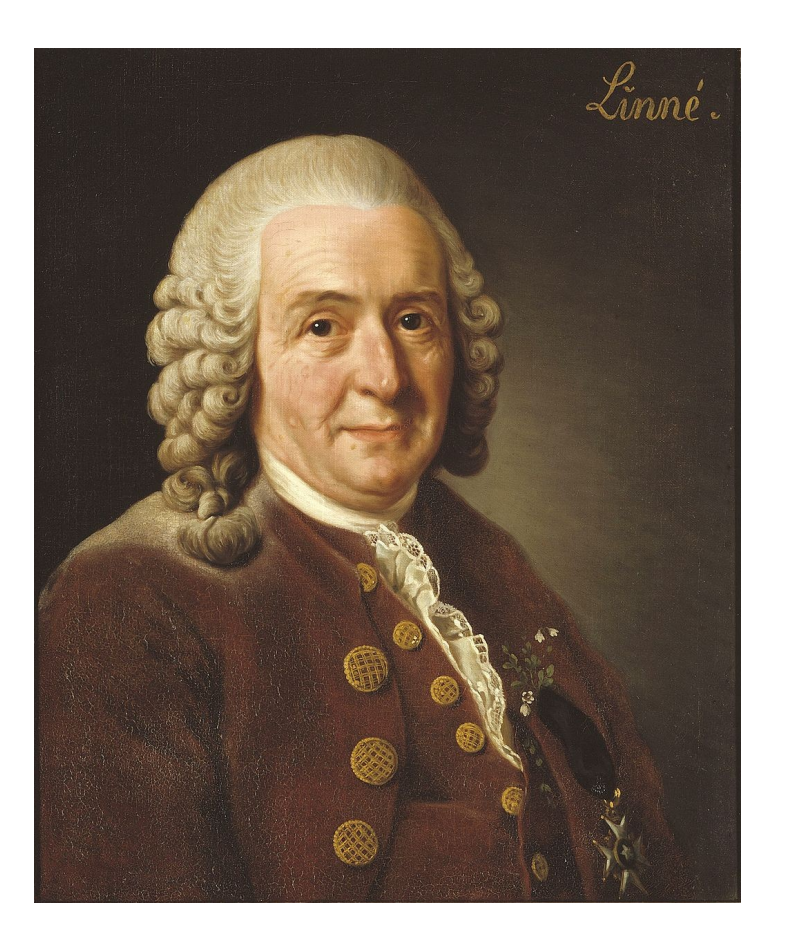

#### **Tree of Life**

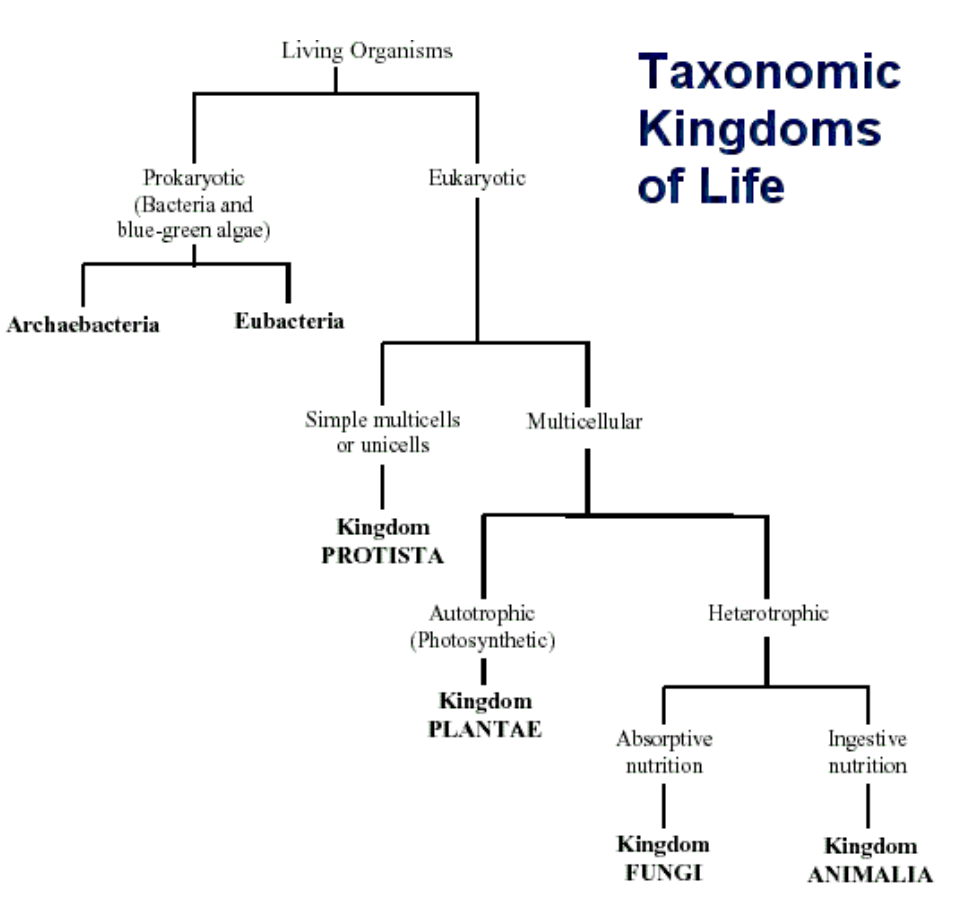

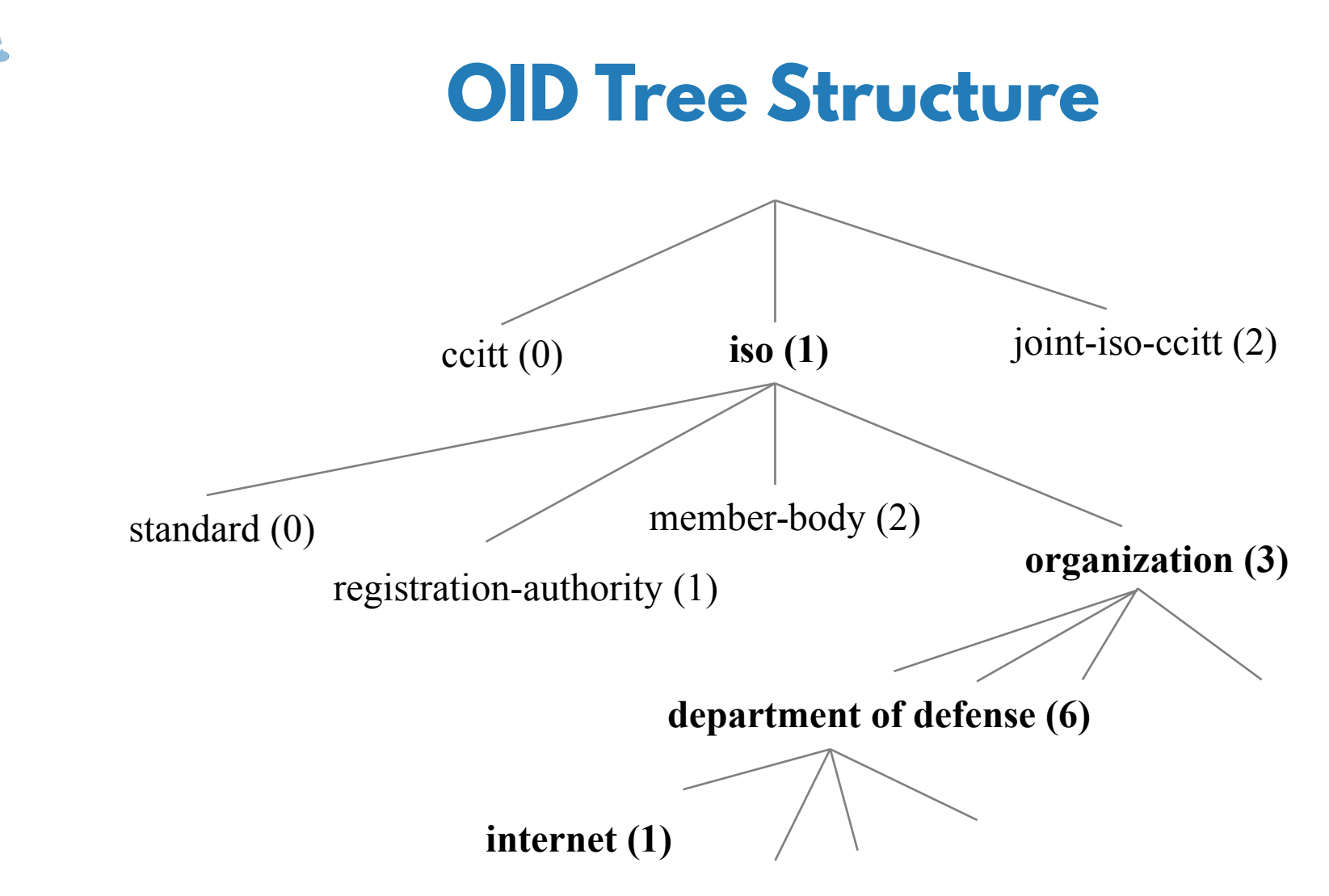

<sup>© 2017</sup> The OpenNMS Group, Inc.

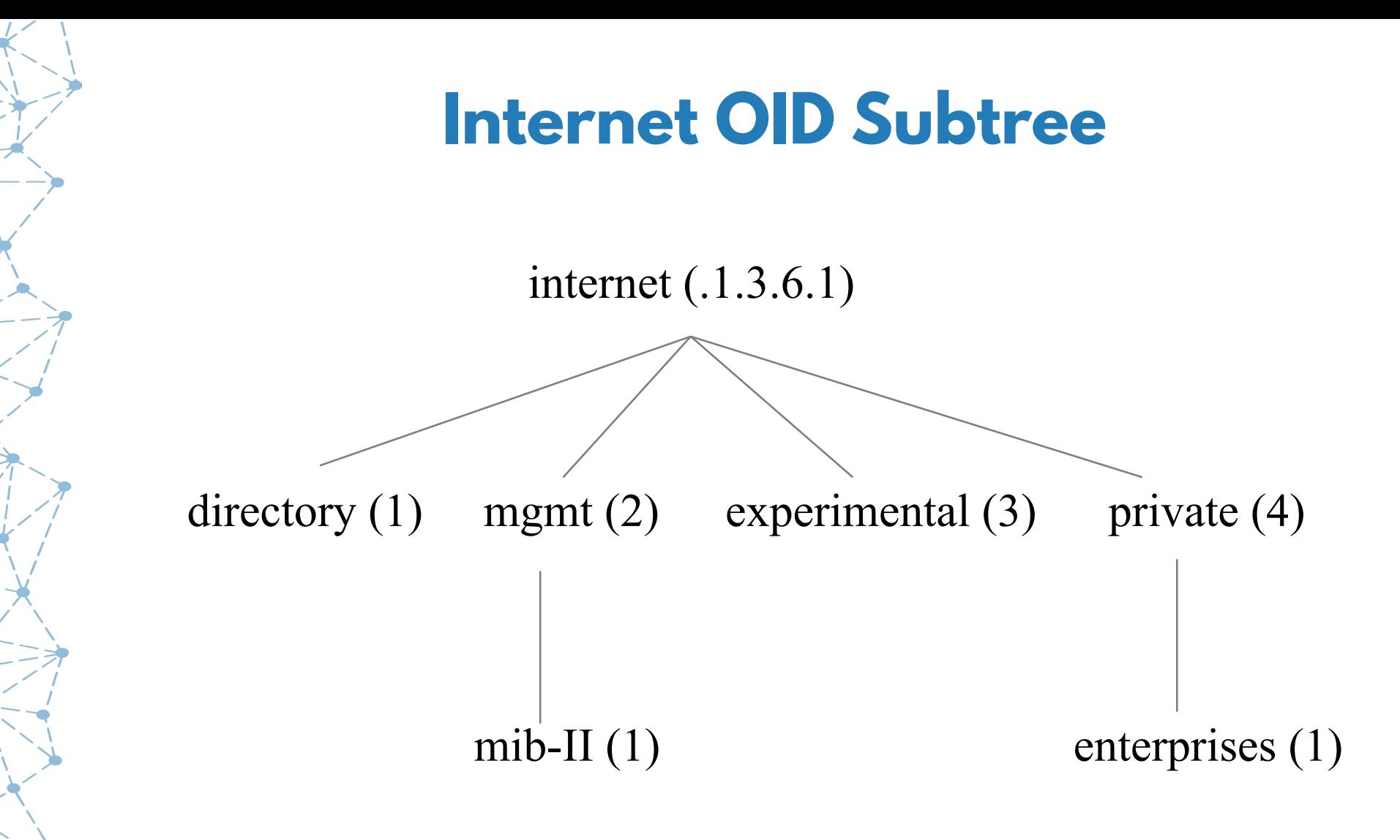

#### **MIB-II**

- See Handout
- Scaler: ends in "0" sysDescr - .1.3.6.1.2.1.1.1.0
- Tabular: ends in a non-zero series of numbers ifDescr - .1.3.6.1.2.1.2.2.1.2.3

Description of the 3rd interface (index 3 in the ifTable, second object, which is the interface description)

#### **ifTable**

#### ifTable .1.3.6.1.2.1.2.2 ifEntry .1 IfSpeed (.5) If  $Index(0.1)$ If Descr $(.2)$  $If Type (0.3)$  $MTU(4)$ fxp2 3 6 1514  $\Omega$ <u>lsi</u> 150 1496 4 0  $I<sub>0</sub>$ 24 2147483647 6  $\Omega$  $\mathbf{1}$ 2147483647 tap 0 8 gre 131 2147483647 0 ipip 9 131 2147483647 0

## **ASN.1 Example**

```
sysDescr OBJECT-TYPE
   SYNTAX DisplayString (SIZE(0..255))
    MAX-ACCESS read-only
    STATUS current
    DESCRIPTION
           "A textual description of the entity. This value should
           include the full name and version identification of the
           system's hardware type, software operating-system, and
```
networking software."

::= { system 1 }

#### **Private Enterprise MIBs**

- Under the private.enterprises OID subtree .1.3.6.1.4.1
- Numbers assigned by the Internet Assigned Numbers Authority (IANA)
- Common numbers:
	- $\cdot$  IBM (2)
	- $\cdot$  Cisco (9)
	- $HP(11)$
	- $\cdot$  OpenNMS (5813)
- For more info, see

https://www.iana.org/assignments/enterprise-numbers/enterprise-numbers

#### **Private Enterprise MIBs**

HP 9000/800 .1.3.6.1.4.1.11.2.3.2.3 HP 9000/700 .1.3.6.1.4.1.11.2.3.2.5 Microsoft Windows .1.3.6.1.4.1.311.1.1.3.1 Bay Networks 28K Switch .1.3.6.1.4.1.45.3.15.1 Wellfleet Router .1.3.6.1.4.1.18.1.1

- IBM RS/6000: .1.3.6.1.4.1.2.3.1.2.1.1.2
	-
	-
	-
	-
	-
- Net-SNMP on Linux: 1.3.6.1.4.1.8072.3.2.10

#### **SNMPv1: Five Commands**

- GetRequest
- ●GetResponse
- ●GetNext Request
- SetRequest
- Trap

#### **SNMPv1: Problems**

- Security
	- Community names:
		- Public (read only)
		- Private (write only)
		- Other
	- Device based security
- UDP is connectionless
- Limited to 32-bit Counters

#### **SNMPv2**

- 400 pages in RFCs 1441-1452 (April 1993) Jeffery Case, Keith McCloghrie, Marshall Rose, Steve Waldbusser
- Results:
	- consensus documents RFCs 1902-1908 (January 1996)
	- SNMPv2C (community based) RFC 1901 (January 1996)
- SNMP version 3 RFC 2570 (April 1999)

#### **SNMPv2: Results**

- New data types:
	- BITS
	- Integer32
	- Counter32
	- Gauge32
	- Counter64
- New commands:
	- GetBulkRequest (large amounts of data)
	- InformRequest (manager to manager)

#### **SNMPv3: Results**

- SNMP v3 is SNMPv2c with security
- Can encrypt:
	- Authentication
	- Payload
	- Both
	- Neither

#### **net-snmp**

- Powerful open-source SNMP agent
- Usually configured in /etc/snmp/snmpd.conf
- Must edit for permissions
- OpenNMS requires mapping from ipAddrTable to ifTable.
- Install with yum install net-snmp net-snmp-utils

#### **snmpd.conf**

####

# First, map the community name "public" into a "security name"

# sec.name source community com2sec notConfigUser default public com2sec onmsUser default YrUsonoZ

#### ####

# Second, map the security name into a group name:

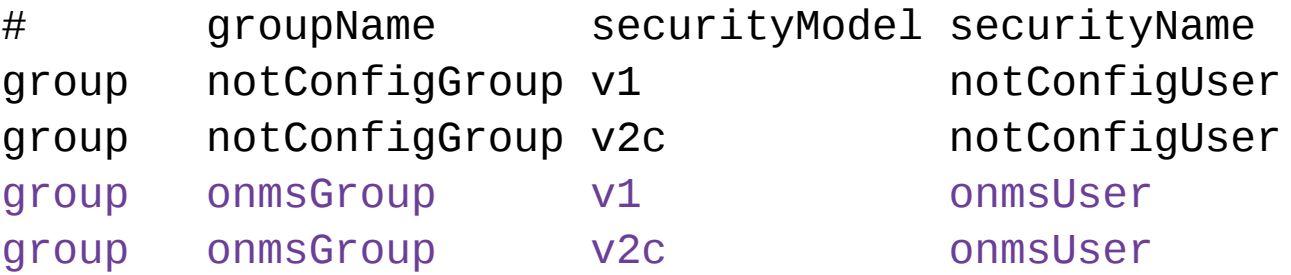

## **snmpd.conf (cont)**

####

# Third, create a view for us to let the group have rights to:

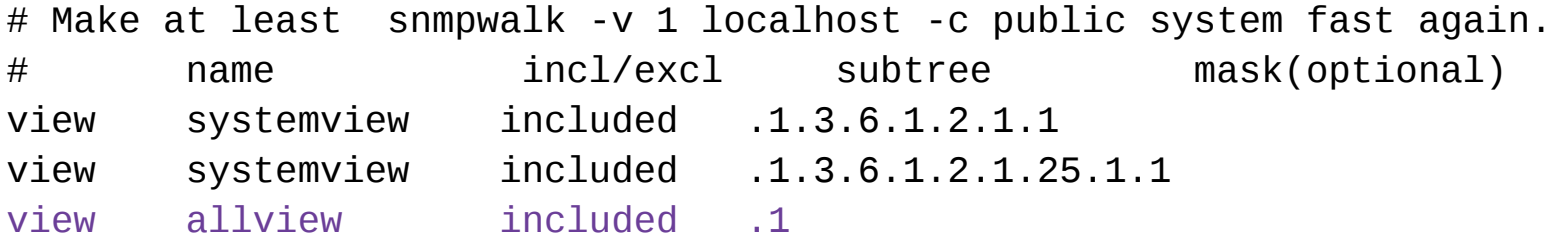

####

# Finally, grant the group read-only access to the systemview view.

# group context sec.model sec.level prefix read write notif access notConfigGroup "" any noauth exact systemview none none access onmsGroup "" any noauth exact allview none none

### **snmpd.conf (cont)**

# It is also possible to set the sysContact and sysLocation # system variables through the snmpd.conf file:

syslocation Classroom, Raytheon, 22110 Pacific Blvd., Sterling, Virgina, 20166, United States, North America, Earth syscontact Tarus Balog <[tarus@opennms.com](mailto:tarus@opennms.com)>

#### At the bottom of the file, add:

# Destination for traps trapsink 127.0.0.1

# Disks disk / disk /boot disk /vagrant

Then run, as root, systemctl restart snmpd

#### **Exercise #6: Configure net-snmp**

- Edit the snmpd.conf file to allow for access to anything below .1
- Restart the SNMP daemon.
- Test access via community string
- Update community string in OpenNMS
- Rescan the localhost node

#### **Test Community Strings**

Run an snmpwalk with "public":

snmpwalk -v2c -c public localhost .1

and look at the output.

Repeat the snmpwalk with "YrUsonoZ":

snmpwalk -v2c -c YrUsonoZ localhost .1

#### **Set the Community String**

#### Navigate to Configure  $\rightarrow$  Configure SNMP Community Names by IP Address

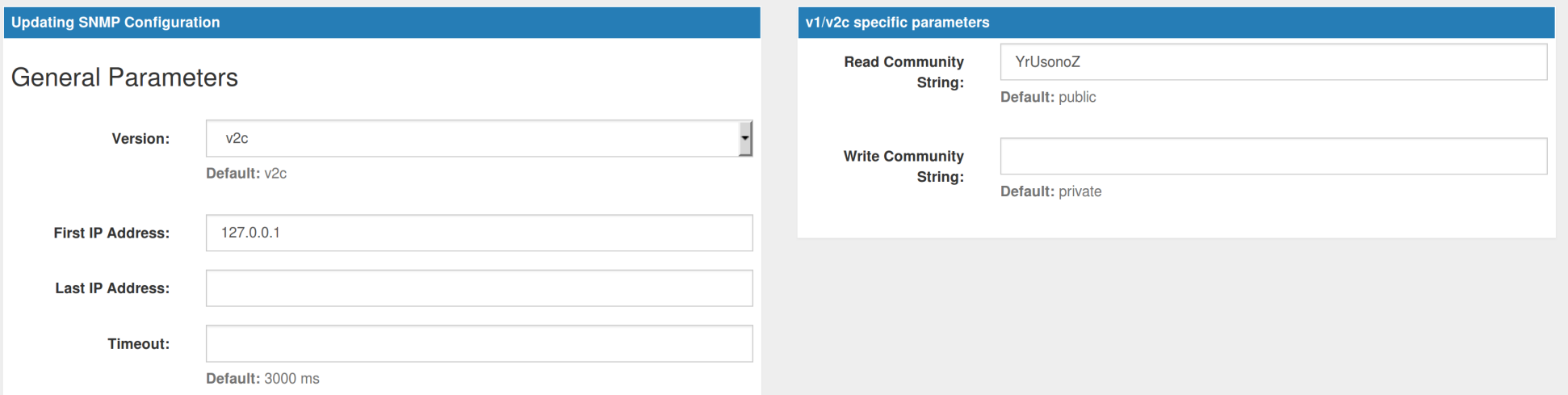

OpenNMS Group, Inc.

#### **Discover SNMP on localhost**

#### Rescan the localhost node, note SNMP data and interfaces

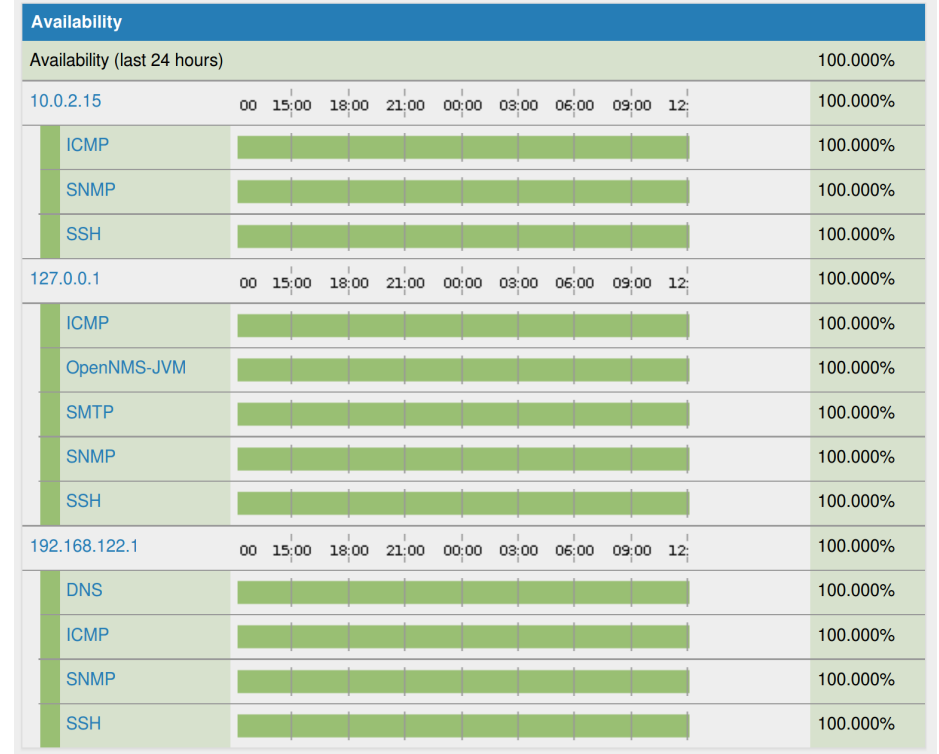

## **snmp-config.xml**

```
<snmp-config 
   xmlns="http://xmlns.opennms.org/xsd/config/snmp" 
  version="v2c" 
   read-community="public" 
   timeout="1800" retry="1">
    <definition read-community="YrUsonoZ">
       <specific>127.0.0.1</specific>
    </definition>
</snmp-config>
```